HUMBOLDT-UNIVERSITÄT ZU BERLIN

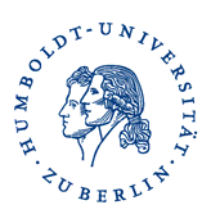

**Philosophische Fakultät III** 

## **AGNES TUTORIALS AUF YOUTUBE**

Ab sofort stehen unter

http://www.youtube.com/agnesportalberlin

alle Tutorials zur Nutzung von AGNES (in verschiedenen Sprachen) bereit. Hier können Tutorials wie

- Anmeldung zu einer Lehrveranstaltung im AGNES Portal
- Anmeldung zu einer Prüfung im AGNES-Portal und
- Probleme beim Anmelden am AGNES-Portal

abgerufen werden.